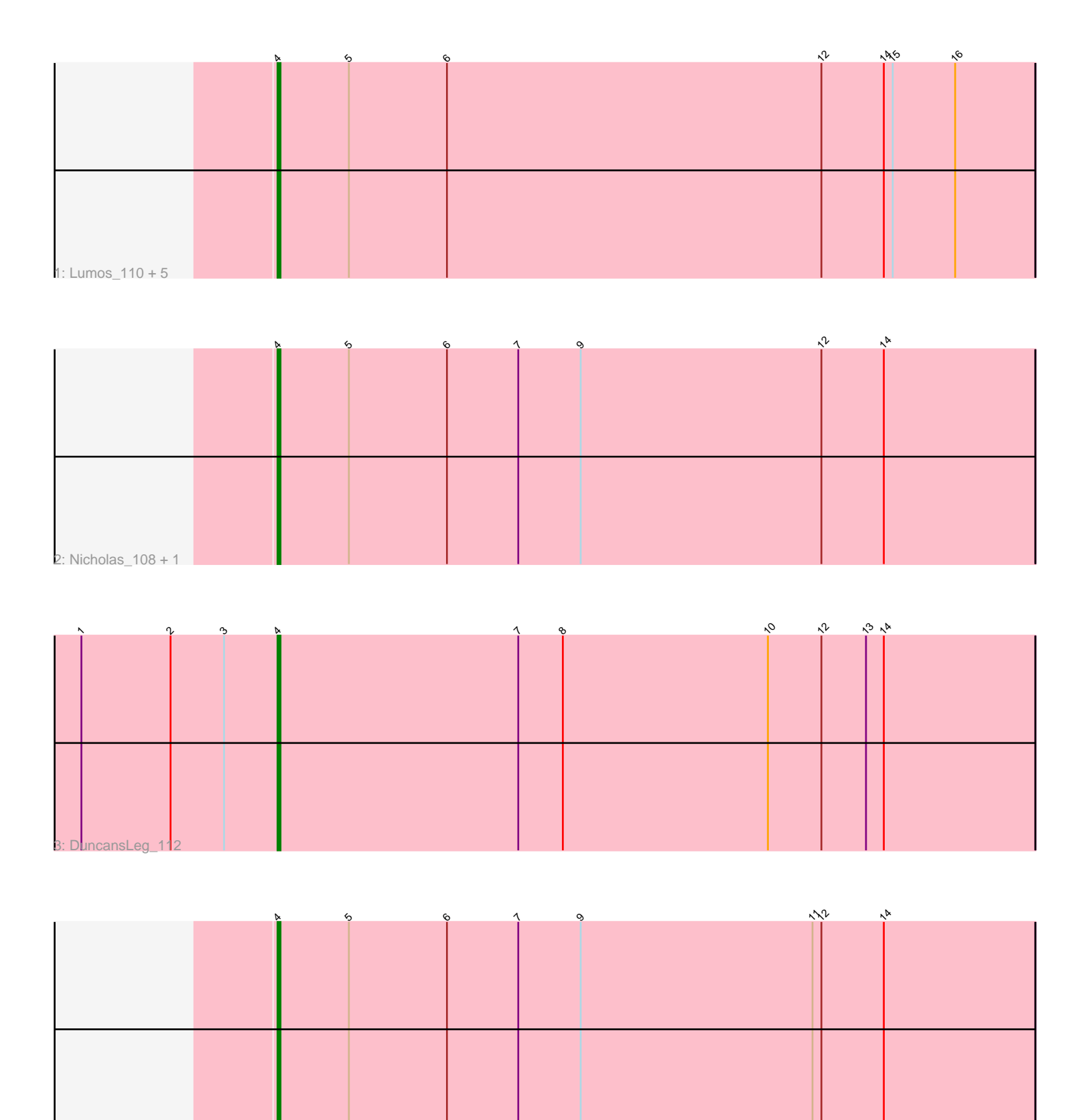

4: Moostard\_106 + 3

Note: Tracks are now grouped by subcluster and scaled. Switching in subcluster is indicated by changes in track color. Track scale is now set by default to display the region 30 bp upstream of start 1 to 30 bp downstream of the last possible start. If this default region is judged to be packed too tightly with annotated starts, the track will be further scaled to only show that region of the ORF with annotated starts. This action will be indicated by adding "Zoomed" to the title. For starts, yellow indicates the location of called starts comprised solely of Glimmer/GeneMark auto-annotations, green indicates the location of called starts with at least 1 manual gene annotation.

# Pham 5299 Report

This analysis was run 04/28/24 on database version 559.

Pham number 5299 has 13 members, 2 are drafts.

Phages represented in each track:

• Track 1 : Lumos 110, Jubie 110, Clautastrophe 109, MsGreen 111, Jobypre 111, Snenia 109

- Track 2 : Nicholas\_108, Kingsolomon\_108
- Track 3 : DuncansLeg\_112
- Track 4 : Moostard 106, Finnry 110, Samty 110, Bellis 109

## **Summary of Final Annotations (See graph section above for start numbers):**

The start number called the most often in the published annotations is 4, it was called in 11 of the 11 non-draft genes in the pham.

Genes that call this "Most Annotated" start:

• Bellis\_109, Clautastrophe\_109, DuncansLeg\_112, Finnry\_110, Jobypre\_111, Jubie\_110, Kingsolomon\_108, Lumos\_110, Moostard\_106, MsGreen\_111, Nicholas\_108, Samty\_110, Snenia\_109,

Genes that have the "Most Annotated" start but do not call it:

•

Genes that do not have the "Most Annotated" start:

•

## **Summary by start number:**

Start 4:

- Found in 13 of 13 ( 100.0% ) of genes in pham
- Manual Annotations of this start: 11 of 11
- Called 100.0% of time when present

• Phage (with cluster) where this start called: Bellis\_109 (L3), Clautastrophe\_109 (L3), DuncansLeg\_112 (L3), Finnry\_110 (L3), Jobypre\_111 (L3), Jubie\_110 (L3), Kingsolomon\_108 (L3), Lumos\_110 (L3), Moostard\_106 (L3), MsGreen\_111 (L3), Nicholas\_108 (L3), Samty\_110 (L3), Snenia\_109 (L3),

## **Summary by clusters:**

There is one cluster represented in this pham: L3

Info for manual annotations of cluster L3: •Start number 4 was manually annotated 11 times for cluster L3.

### **Gene Information:**

Gene: Bellis\_109 Start: 63878, Stop: 64132, Start Num: 4 Candidate Starts for Bellis\_109: (Start: 4 @63878 has 11 MA's), (5, 63902), (6, 63935), (7, 63959), (9, 63980), (11, 64058), (12, 64061), (14, 64082),

Gene: Clautastrophe\_109 Start: 63876, Stop: 64130, Start Num: 4 Candidate Starts for Clautastrophe\_109: (Start: 4 @63876 has 11 MA's), (5, 63900), (6, 63933), (12, 64059), (14, 64080), (15, 64083), (16, 64104),

Gene: DuncansLeg\_112 Start: 64045, Stop: 64299, Start Num: 4 Candidate Starts for DuncansLeg\_112: (1, 63979), (2, 64009), (3, 64027), (Start: 4 @64045 has 11 MA's), (7, 64126), (8, 64141), (10, 64210), (12, 64228), (13, 64243), (14, 64249),

Gene: Finnry\_110 Start: 64226, Stop: 64480, Start Num: 4 Candidate Starts for Finnry\_110: (Start: 4 @64226 has 11 MA's), (5, 64250), (6, 64283), (7, 64307), (9, 64328), (11, 64406), (12, 64409), (14, 64430),

Gene: Jobypre\_111 Start: 63875, Stop: 64129, Start Num: 4 Candidate Starts for Jobypre\_111: (Start: 4 @63875 has 11 MA's), (5, 63899), (6, 63932), (12, 64058), (14, 64079), (15, 64082), (16, 64103),

Gene: Jubie\_110 Start: 64010, Stop: 64264, Start Num: 4 Candidate Starts for Jubie\_110: (Start: 4 @64010 has 11 MA's), (5, 64034), (6, 64067), (12, 64193), (14, 64214), (15, 64217), (16, 64238),

Gene: Kingsolomon\_108 Start: 63982, Stop: 64236, Start Num: 4 Candidate Starts for Kingsolomon\_108: (Start: 4 @63982 has 11 MA's), (5, 64006), (6, 64039), (7, 64063), (9, 64084), (12, 64165), (14, 64186),

Gene: Lumos\_110 Start: 63872, Stop: 64126, Start Num: 4 Candidate Starts for Lumos\_110: (Start: 4 @63872 has 11 MA's), (5, 63896), (6, 63929), (12, 64055), (14, 64076), (15, 64079), (16, 64100),

Gene: Moostard\_106 Start: 63977, Stop: 64231, Start Num: 4 Candidate Starts for Moostard\_106:

(Start: 4 @63977 has 11 MA's), (5, 64001), (6, 64034), (7, 64058), (9, 64079), (11, 64157), (12, 64160), (14, 64181),

Gene: MsGreen\_111 Start: 63874, Stop: 64128, Start Num: 4 Candidate Starts for MsGreen\_111: (Start: 4 @63874 has 11 MA's), (5, 63898), (6, 63931), (12, 64057), (14, 64078), (15, 64081), (16, 64102),

Gene: Nicholas\_108 Start: 63982, Stop: 64236, Start Num: 4 Candidate Starts for Nicholas\_108: (Start: 4 @63982 has 11 MA's), (5, 64006), (6, 64039), (7, 64063), (9, 64084), (12, 64165), (14, 64186),

Gene: Samty\_110 Start: 63970, Stop: 64224, Start Num: 4 Candidate Starts for Samty\_110: (Start: 4 @63970 has 11 MA's), (5, 63994), (6, 64027), (7, 64051), (9, 64072), (11, 64150), (12, 64153), (14, 64174),

Gene: Snenia\_109 Start: 63876, Stop: 64130, Start Num: 4 Candidate Starts for Snenia\_109: (Start: 4 @63876 has 11 MA's), (5, 63900), (6, 63933), (12, 64059), (14, 64080), (15, 64083), (16, 64104),